# Package 'highmean'

October 14, 2016

<span id="page-0-0"></span>Type Package

Title Two-Sample Tests for High-Dimensional Mean Vectors

Version 3.0

Date 2016-10-15

Author Lifeng Lin and Wei Pan

Maintainer Lifeng Lin<linl@umn.edu>

**Depends** R ( $>= 1.9.0$ ), mvtnorm ( $>= 1.0-0$ )

Imports MASS, mnormt

Description

Provides various tests for comparing high-dimensional mean vectors in two sample populations.

License GPL  $(>= 2)$ 

NeedsCompilation no

Repository CRAN

Date/Publication 2016-10-14 00:35:09

# R topics documented:

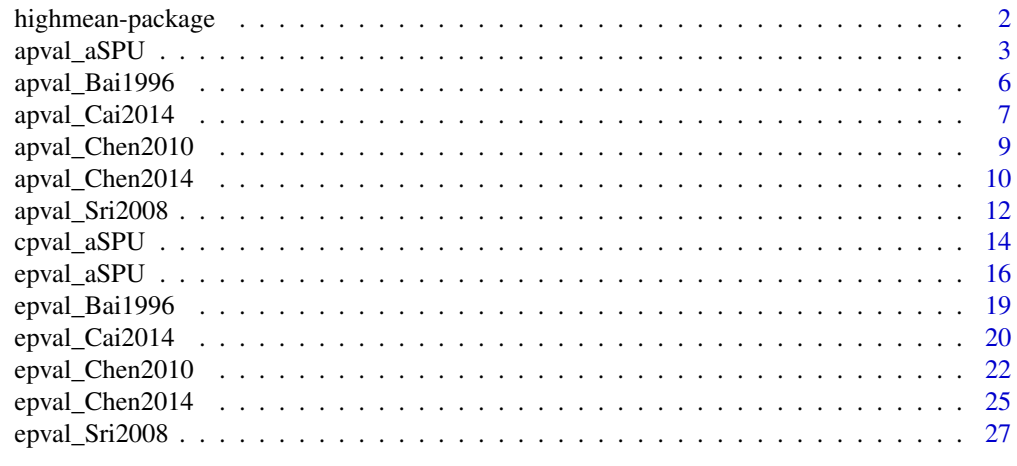

 $\bf 30$  $\bf 30$ 

<span id="page-1-0"></span>

#### **Description**

Provides various tests for comparing high-dimensional mean vectors in two sample populations.

# Details

Several two-sample tests for high-dimensional mean vectors have been proposed recently; see, e.g., Bai and Saranadasa (1996), Srivastava and Du (2008), Chen and Qin (2010), Cai et al (2014), and Chen et al (2014). However, these tests are powerful only against certain and limited alternative hypotheses. In practice, since the true alternative hypothesis is unknown, it is unclear how to choose one of these tests to yield high power. Accordingly, Pan et al (2014) and Xu et al (2016) proposed an adaptive test that may maintain high power across a wide range of situations; the asymptotic property of this test was also studied. This package provides functions to calculate p-values of the foregoing tests, using their asymptotic properties and the empirical (permutation or parametric bootstrap resampling) technique.

## Author(s)

Lifeng Lin and Wei Pan

Maintainer: Lifeng Lin <linl@umn.edu>

#### References

Bai ZD and Saranadasa H (1996). "Effect of high dimension: by an example of a two sample problem." *Statistica Sinica*, 6(2), 311–329.

Cai TT, Liu W, and Xia Y (2014). "Two-sample test of high dimensional means under dependence." *Journal of the Royal Statistical Society: Series B (Statistical Methodology)*, 76(2), 349–372.

Chen SX and Qin YL (2010). "A two-sample test for high-dimensional data with applications to gene-set testing." *The Annals of Statistics*, 38(2), 808–835.

Chen SX, Li J, and Zhong PS (2014). "Two-Sample Tests for High Dimensional Means with Thresholding and Data Transformation." arXiv preprint arXiv:1410.2848.

Pan W, Kim J, Zhang Y, Shen X, and Wei P (2014). "A powerful and adaptive association test for rare variants." *Genetics*, 197(4), 1081–1095.

Srivastava MS and Du M (2008). "A test for the mean vector with fewer observations than the dimension." *Journal of Multivariate Analysis*, 99(3), 386–402.

Xu G, Lin L, Wei P, and Pan W (2016). "An adaptive two-sample test for high-dimensional means." *Biometrika*, 103(3), 609–624.

<span id="page-2-1"></span><span id="page-2-0"></span>

# Description

Calculates p-values of the sum-of-powers (SPU) and adaptive SPU (aSPU) tests based on the asymptotic distributions of the test statistics (Xu et al, 2016).

# Usage

```
apval_aSPU(sam1, sam2, pow = c(1:6, Inf), eq.cov = TRUE, cov.est,
           cov1.est, cov2.est, bandwidth, bandwidth1, bandwidth2,
          cv.fold = 5, norm = "F")
```
# Arguments

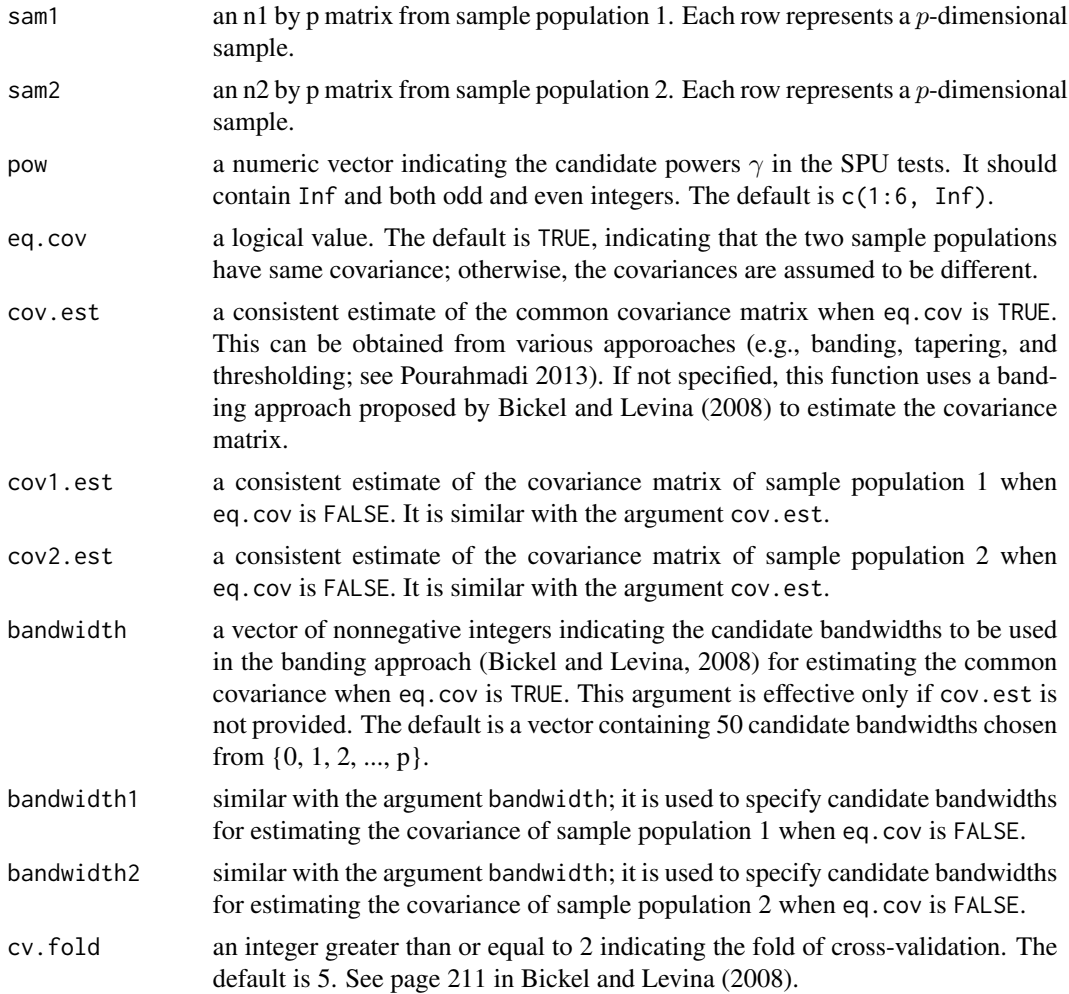

norm a character string indicating the type of matrix norm for the calculation of risk function in cross-validation. This argument will be passed to the [norm](#page-0-0) function. The default is the Frobenius norm ("F").

# Details

Suppose that the two groups of p-dimensional independent and identically distributed samples  ${X_{1i}}_{i=1}^{n_1}$  and  ${X_{2j}}_{j=1}^{n_2}$  are observed; we consider high-dimensional data with  $p \gg n := n_1+n_2-$ 2. Assume that the covariances of the two sample populations are  $\Sigma_1 = (\sigma_{1,ij})$  and  $\Sigma_2 = (\sigma_{2,ij})$ . The primary object is to test  $H_0: \mu_1 = \mu_2$  versus  $H_A: \mu_1 \neq \mu_2$ . Let  $\bar{X}_k$  be the sample mean for group  $k = 1, 2$ . For a vector v, we denote  $v^{(i)}$  as its *i*th element.

For any  $1 \le \gamma < \infty$ , the sum-of-powers (SPU) test statistic is defined as:

$$
L(\gamma) = \sum_{i=1}^{p} (\bar{X}_1^{(i)} - \bar{X}_2^{(i)})^{\gamma}.
$$

For  $\gamma = \infty$ ,

$$
L(\infty) = \max_{i=1,\dots,p} (\bar{X}_1^{(i)} - \bar{X}_2^{(i)})^2 / (\sigma_{1,ii}/n_1 + \sigma_{2,ii}/n_2).
$$

The adaptive SPU (aSPU) test combines the SPU tests and improve the test power:

$$
T_{aSPU} = \min_{\gamma \in \Gamma} P_{SPU(\gamma)},
$$

where  $P_{SPU(\gamma)}$  is the p-value of SPU( $\gamma$ ) test, and  $\Gamma$  is a candidate set of  $\gamma$ 's. Note that  $T_{aSPU}$  is no longer a genuine p-value. The asymptotic properties of the SPU and aSPU tests are studied in Xu et al (2016).

#### Value

A list including the following elements:

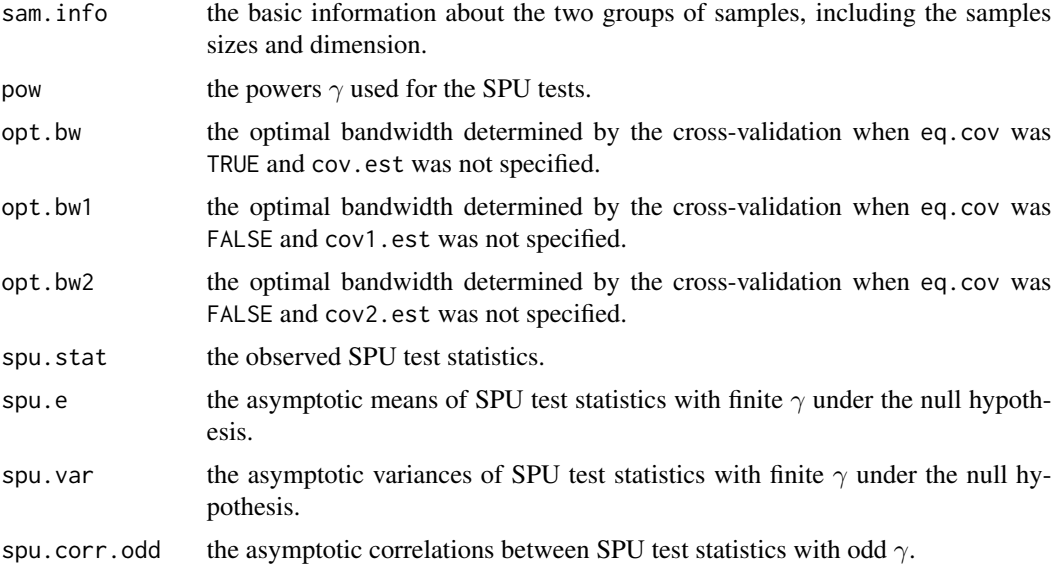

<span id="page-3-0"></span>

## <span id="page-4-0"></span>apval\_aSPU 5

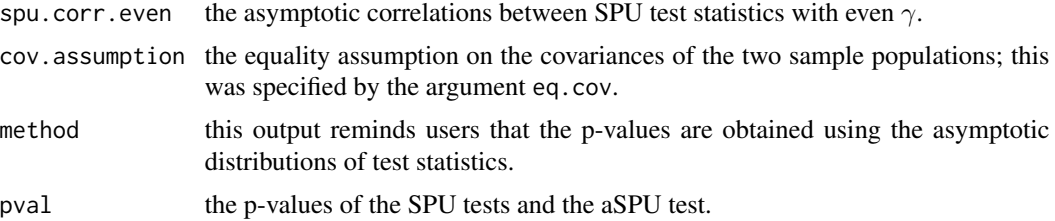

# References

Bickel PJ and Levina E (2008). "Regularized estimation of large covariance matrices." *The Annals of Statistics*, 36(1), 199–227.

Pan W, Kim J, Zhang Y, Shen X, and Wei P (2014). "A powerful and adaptive association test for rare variants." *Genetics*, 197(4), 1081–1095.

Pourahmadi M (2013). *High-Dimensional Covariance Estimation*. John Wiley & Sons, Hoboken, NJ.

Xu G, Lin L, Wei P, and Pan W (2016). "An adaptive two-sample test for high-dimensional means." *Biometrika*, 103(3), 609–624.

#### See Also

[cpval\\_aSPU](#page-13-1), [epval\\_aSPU](#page-15-1)

#### Examples

```
library(MASS)
set.seed(1234)
n1 <- n2 <- 50
p \le -200mu1 \leftarrow rep(0, p)mu2 < -mu1mu2[1:10] <- 0.2
true.cov <- 0.4^{\circ}(abs(outer(1:p, 1:p, "-"))) # AR1 covariance
sam1 \leq mvrnorm(n = n1, mu = mu1, Sigma = true.cov)
sam2 \leq mvrnorm(n = n2, mu = mu2, Sigma = true.cov)
# use true covariance matrix
apval_aSPU(sam1, sam2, cov.est = true.cov)
# fix bandwidth as 10
apval_aSPU(sam1, sam2, bandwidth = 10)
# use the optimal bandwidth from a candidate set
#apval_aSPU(sam1, sam2, bandwidth = 0:20)
# the two sample populations have different covariances
#true.cov1 <- 0.2^(abs(outer(1:p, 1:p, "-")))
#true.cov2 <- 0.6^(abs(outer(1:p, 1:p, "-")))
#sam1 <- mvrnorm(n = n1, mu = mu1, Sigma = true.cov1)
#sam2 <- mvrnorm(n = n2, mu = mu2, Sigma = true.cov2)
#apval_aSPU(sam1, sam2, eq.cov = FALSE,
# bandwidth1 = 10, bandwidth2 = 10)
```
<span id="page-5-1"></span><span id="page-5-0"></span>

#### Description

Calculates p-value of the test for testing equality of two-sample high-dimensional mean vectors proposed by Bai and Saranadasa (1996) based on the asymptotic distribution of the test statistic.

#### Usage

apval\_Bai1996(sam1, sam2)

#### Arguments

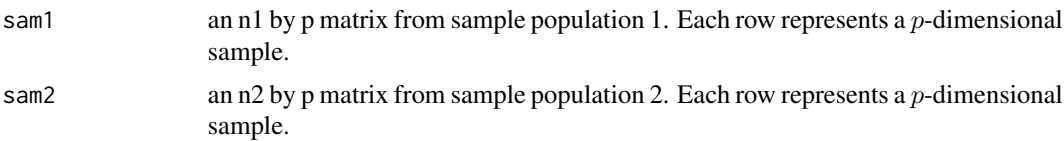

#### Details

Suppose that the two groups of  $p$ -dimensional independent and identically distributed samples  ${X_{1i}}_{i=1}^{n_1}$  and  ${X_{2j}}_{j=1}^{n_2}$  are observed; we consider high-dimensional data with  $p \gg n := n_1 +$  $n_2 - 2$ . Assume that the two groups share a common covariance matrix. The primary object is to test  $H_0: \mu_1 = \mu_2$  versus  $H_A: \mu_1 \neq \mu_2$ . Let  $\bar{X}_k$  be the sample mean for group  $k = 1, 2$ . Also, let  $S = n^{-1} \sum_{k=1}^{2} \sum_{i=1}^{n_k} (X_{ki} - \overline{X}_k)(X_{ki} - \overline{X}_k)^T$  be the pooled sample covariance matrix from the two groups.

Bai and Saranadasa (1996) proposed the following test statistic:

$$
T_{BS} = \frac{(n_1^{-1} + n_2^{-1})^{-1}(\bar{X}_1 - \bar{X}_2)^T(\bar{X}_1 - \bar{X}_2) - trS}{\sqrt{2n(n+1)(n-1)^{-1}(n+2)^{-1}[trS^2 - n^{-1}(trS)^2]}},
$$

and its asymptotic distribution is normal under the null hypothesis.

#### Value

A list including the following elements:

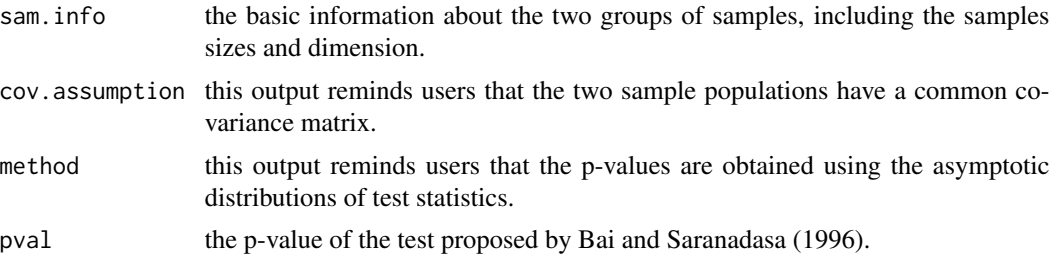

# <span id="page-6-0"></span>Note

The asymptotic distribution of the test statistic was derived under normality assumption in Bai and Saranadasa (1996). Also, this function assumes that the two sample populations have a common covariance matrix.

## References

Bai ZD and Saranadasa H (1996). "Effect of high dimension: by an example of a two sample problem." *Statistica Sinica*, 6(2), 311–329.

# See Also

[epval\\_Bai1996](#page-18-1)

#### Examples

```
library(MASS)
set.seed(1234)
n1 <- n2 <- 50
p \le -200mu1 \leftarrow rep(0, p)mu2 < -mu1mu2[1:10] <- 0.2
true.cov <- 0.4^{\circ}(abs(outer(1:p, 1:p, "-"))) # AR1 covariance
sam1 \leq mvrnorm(n = n1, mu = mu1, Sigma = true.cov)
sam2 \leq mvrnorm(n = n2, mu = mu2, Sigma = true.cov)
apval_Bai1996(sam1, sam2)
```
<span id="page-6-1"></span>apval\_Cai2014 *Asymptotics-Based p-value of the Test Proposed by Cai et al (2014)*

# **Description**

Calculates p-value of the test for testing equality of two-sample high-dimensional mean vectors proposed by Cai et al (2014) based on the asymptotic distribution of the test statistic.

## Usage

```
apval_Cai2014(sam1, sam2, eq.cov = TRUE)
```
#### Arguments

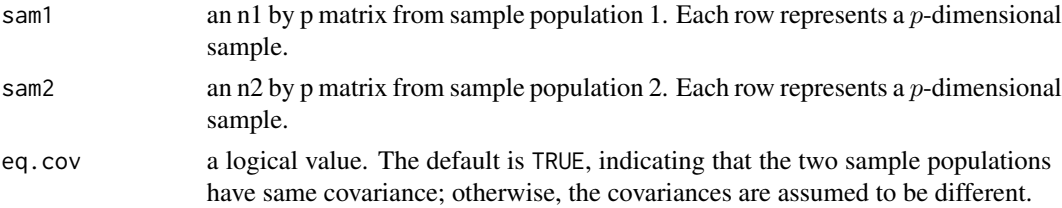

#### <span id="page-7-0"></span>Details

Suppose that the two groups of  $p$ -dimensional independent and identically distributed samples  ${X_{1i}}_{i=1}^{n_1}$  and  ${X_{2j}}_{j=1}^{n_2}$  are observed; we consider high-dimensional data with  $p \gg n := n_1+n_2-$ 2. Assume that the covariances of the two sample populations are  $\Sigma_1 = (\sigma_{1,ij})$  and  $\Sigma_2 = (\sigma_{2,ij})$ . The primary object is to test  $H_0: \mu_1 = \mu_2$  versus  $H_A: \mu_1 \neq \mu_2$ . Let  $\bar{X}_k$  be the sample mean for group  $k = 1, 2$ . For a vector v, we denote  $v^{(i)}$  as its *i*th element.

Cai et al (2014) proposed the following test statistic:

$$
T_{CLX} = \max_{i=1,...,p} (\bar{X}_1^{(i)} - \bar{X}_2^{(i)})^2 / (\sigma_{1,ii}/n_1 + \sigma_{2,ii}/n_2),
$$

This test statistic follows an extreme value distribution under the null hypothesis.

# Value

A list including the following elements:

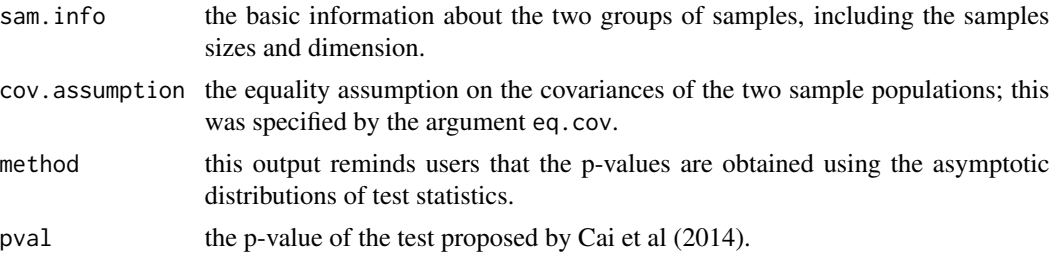

#### Note

This function does not transform the data with their precision matrix (see Cai et al, 2014). To calculate the p-value of the test statisic with transformation, users can use transformed samples for sam1 and sam2.

## References

Cai TT, Liu W, and Xia Y (2014). "Two-sample test of high dimensional means under dependence." *Journal of the Royal Statistical Society: Series B (Statistical Methodology)*, 76(2), 349–372.

#### See Also

[epval\\_Cai2014](#page-19-1)

#### Examples

```
library(MASS)
set.seed(1234)
n1 <- n2 <- 50
p \le -200mu1 \leftarrow rep(0, p)mu2 < -mu1mu2[1:10] <- 0.2
true.cov <- 0.4^{\circ}(abs(outer(1:p, 1:p, "-"))) # AR1 covariance
```
# <span id="page-8-0"></span>apval\_Chen2010 9

```
sam1 \leq mvrnorm(n = n1, mu = mu1, Sigma = true.cov)
sam2 \leq mvrnorm(n = n2, mu = mu2, Sigma = true.cov)
apval_Cai2014(sam1, sam2)
# the two sample populations have different covariances
true.cov1 <- 0.2^(abs(outer(1:p, 1:p, "-")))
true.cov2 <- 0.6^(abs(outer(1:p, 1:p, "-")))
sam1 \leq mvrnorm(n = n1, mu = mu1, Sigma = true.cov1)
sam2 \leq mvrnorm(n = n2, mu = mu2, Sigma = true.cov2)
apval_Cai2014(sam1, sam2, eq.cov = FALSE)
```
<span id="page-8-1"></span>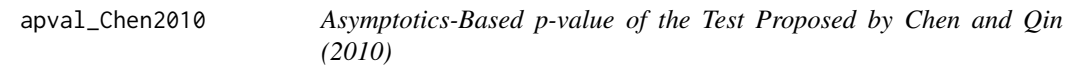

#### Description

Calculates p-value of the test for testing equality of two-sample high-dimensional mean vectors proposed by Chen and Qin (2010) based on the asymptotic distribution of the test statistic.

#### Usage

```
apval_Chen2010(sam1, sam2, eq.cov = TRUE)
```
#### Arguments

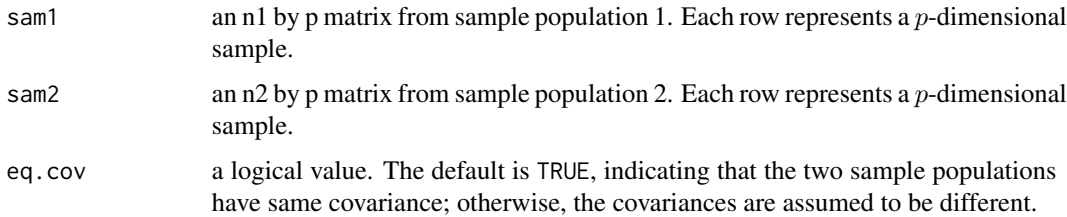

#### Details

Suppose that the two groups of  $p$ -dimensional independent and identically distributed samples  ${X_{1i}}_{i=1}^{n_1}$  and  ${X_{2j}}_{j=1}^{n_2}$  are observed; we consider high-dimensional data with  $p \gg n := n_1 +$  $n_2 - 2$ . The primary object is to test  $H_0: \mu_1 = \mu_2$  versus  $H_A: \mu_1 \neq \mu_2$ . Let  $\bar{X}_k$  be the sample mean for group  $k = 1, 2$ .

Chen and Qin (2010) proposed the following test statistic:

$$
T_{CQ} = \frac{\sum_{i \neq j}^{n_1} X_{1i}^T X_{1j}}{n_1(n_1 - 1)} + \frac{\sum_{i \neq j}^{n_2} X_{2i}^T X_{2j}}{n_2(n_2 - 1)} - 2 \frac{\sum_{i=1}^{n_1} \sum_{j=1}^{n_2} X_{1i}^T X_{2j}}{n_1 n_2},
$$

and its asymptotic distribution is normal under the null hypothesis.

# <span id="page-9-0"></span>Value

A list including the following elements:

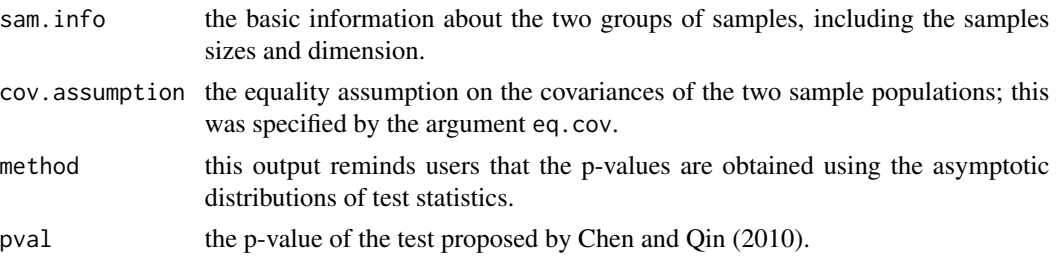

# References

Chen SX and Qin YL (2010). "A two-sample test for high-dimensional data with applications to gene-set testing." *The Annals of Statistics*, 38(2), 808–835.

#### See Also

[epval\\_Chen2010](#page-21-1)

#### Examples

```
library(MASS)
set.seed(1234)
n1 <- n2 <- 50
p <- 200
mu1 \leftarrow rep(0, p)mu2 < -mu1mu2[1:10] <- 0.2
true.cov <- 0.4^{\circ}(abs(outer(1:p, 1:p, "-"))) # AR1 covariance
sam1 \leq mvrnorm(n = n1, mu = mu1, Sigma = true.cov)
sam2 \leq mvrnorm(n = n2, mu = mu2, Sigma = true.cov)
apval_Chen2010(sam1, sam2)
# the two sample populations have different covariances
true.cov1 <- 0.2^(abs(outer(1:p, 1:p, "-")))
true.cov2 <- 0.6^(abs(outer(1:p, 1:p, "-")))
sam1 \leq mvrnorm(n = n1, mu = mu1, Sigma = true.cov1)
sam2 \leq mvrnorm(n = n2, mu = mu2, Sigma = true.cov2)
apval_Chen2010(sam1, sam2, eq.cov = FALSE)
```
<span id="page-9-1"></span>apval\_Chen2014 *Asymptotics-Based p-value of the Test Proposed by Chen et al (2014)*

#### Description

Calculates p-value of the test for testing equality of two-sample high-dimensional mean vectors proposed by Chen et al (2014) based on the asymptotic distribution of the test statistic.

## Usage

apval\_Chen2014(sam1, sam2, eq.cov = TRUE)

#### Arguments

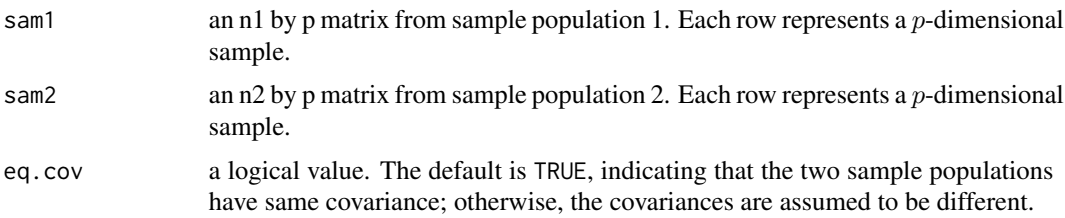

#### Details

Suppose that the two groups of  $p$ -dimensional independent and identically distributed samples  ${X_{1i}}_{i=1}^{n_1}$  and  ${X_{2j}}_{j=1}^{n_2}$  are observed; we consider high-dimensional data with  $p \gg n := n_1+n_2-$ 2. Assume that the covariances of the two sample populations are  $\Sigma_1 = (\sigma_{1,ij})$  and  $\Sigma_2 = (\sigma_{2,ij})$ . The primary object is to test  $H_0: \mu_1 = \mu_2$  versus  $H_A: \mu_1 \neq \mu_2$ . Let  $\bar{X}_k$  be the sample mean for group  $k = 1, 2$ . For a vector v, we denote  $v^{(i)}$  as its *i*th element.

Chen et al (2014) proposed removing estimated zero components in the mean difference through thresholding; they considered

$$
T_{CLZ}(s) = \sum_{i=1}^p \left\{ \frac{(\bar{X}_1^{(i)} - \bar{X}_2^{(i)})^2}{\sigma_{1,ii}/n_1 + \sigma_{2,ii}/n_2} - 1 \right\} I \left\{ \frac{(\bar{X}_1^{(i)} - \bar{X}_2^{(i)})^2}{\sigma_{1,ii}/n_1 + \sigma_{2,ii}/n_2} > \lambda_p(s) \right\},
$$

where the threshold level is  $\lambda_p(s) := 2s \log p$  and  $I(\cdot)$  is the indicator function. Since an optimal choice of the threshold is unknown, they proposed trying all possible threshold values, then choosing the most significant one as their final test statistic:

$$
T_{CLZ} = \max_{s \in (0,1-\eta)} \{ T_{CLZ}(s) - \hat{\mu}_{T_{CLZ}(s),0} \} / \hat{\sigma}_{T_{CLZ}(s),0},
$$

where  $\hat{\mu}_{TCLZ}(s)$ , and  $\hat{\sigma}_{TCLZ}(s)$ , are estimates of the mean and standard deviation of  $TCLZ(s)$ under the null hypothesis. They derived its asymptotic null distribution as an extreme value distribution.

# Value

A list including the following elements:

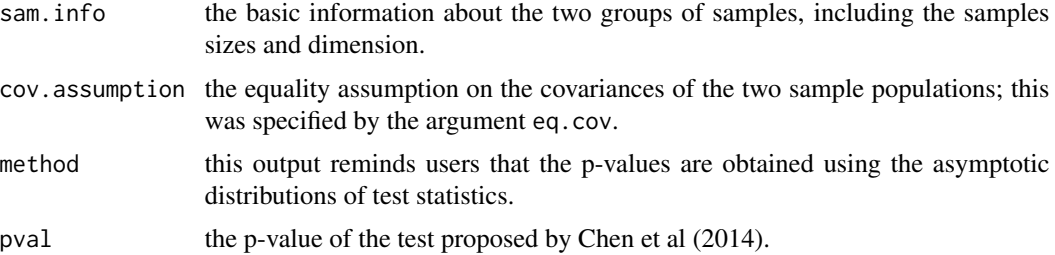

<span id="page-11-0"></span>Note

This function does not transform the data with their precision matrix (see Chen et al, 2014). To calculate the p-value of the test statisic with transformation, users can use transformed samples for sam1 and sam2.

#### References

Chen SX, Li J, and Zhong PS (2014). "Two-Sample Tests for High Dimensional Means with Thresholding and Data Transformation." arXiv preprint arXiv:1410.2848.

# See Also

[epval\\_Chen2014](#page-24-1)

#### Examples

```
library(MASS)
set.seed(1234)
n1 <- n2 <- 50
p <- 200
mu1 \leftarrow rep(0, p)mu2 < -mu1mu2[1:10] <- 0.2
true.cov <- 0.4^{\circ}(abs(outer(1:p, 1:p, "-"))) # AR1 covariance
sam1 \leq mvrnorm(n = n1, mu = mu1, Sigma = true.cov)
sam2 \leq mvrnorm(n = n2, mu = mu2, Sigma = true.cov)
apval_Chen2014(sam1, sam2)
# the two sample populations have different covariances
true.cov1 <- 0.2^(abs(outer(1:p, 1:p, "-")))
true.cov2 <- 0.6^(abs(outer(1:p, 1:p, "-")))
sam1 \leq mvrnorm(n = n1, mu = mu1, Sigma = true.cov1)
sam2 \leq mvrnorm(n = n2, mu = mu2, Sigma = true.cov2)
apval_Chen2014(sam1, sam2, eq.cov = FALSE)
```
<span id="page-11-1"></span>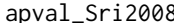

Asymptotics-Based p-value of the Test Proposed by Srivastava and Du *(2008)*

#### Description

Calculates p-value of the test for testing equality of two-sample high-dimensional mean vectors proposed by Srivastava and Du (2008) based on the asymptotic distribution of the test statistic.

#### Usage

```
apval_Sri2008(sam1, sam2)
```
#### <span id="page-12-0"></span>Arguments

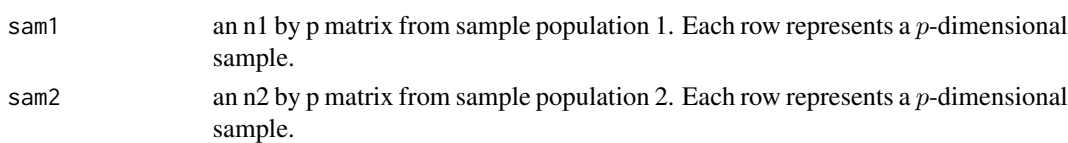

# Details

Suppose that the two groups of  $p$ -dimensional independent and identically distributed samples  ${X_{1i}}_{i=1}^{n_1}$  and  ${X_{2j}}_{j=1}^{n_2}$  are observed; we consider high-dimensional data with  $p \gg n := n_1 +$  $n_2 - 2$ . Assume that the two groups share a common covariance matrix. The primary object is to test  $H_0: \mu_1 = \mu_2$  versus  $H_A: \mu_1 \neq \mu_2$ . Let  $\bar{X}_k$  be the sample mean for group  $k = 1, 2$ . Also, let  $S = n^{-1} \sum_{k=1}^{2} \sum_{i=1}^{n_k} (X_{ki} - \overline{X}_k)(X_{ki} - \overline{X}_k)^T$  be the pooled sample covariance matrix from the two groups.

Srivastava and Du (2008) proposed the following test statistic:

$$
T_{SD} = \frac{(n_1^{-1} + n_2^{-1})^{-1}(\bar{X}_1 - \bar{X}_2)^T D_S^{-1}(\bar{X}_1 - \bar{X}_2) - (n - 2)^{-1}np}{\sqrt{2(trR^2 - p^2 n^{-1})c_{p,n}}},
$$

where  $D_S = diag(s_{11}, s_{22}, ..., s_{pp})$ ,  $s_{ii}$ 's are the diagonal elements of  $S$ ,  $R = D_S^{-1/2}SD_S^{-1/2}$ <br>is the sample correlation matrix and  $c_{p,n} = 1 + trR^2p^{-3/2}$ . This test statistic follows normal distribution under the null hypothesis.

#### Value

A list including the following elements:

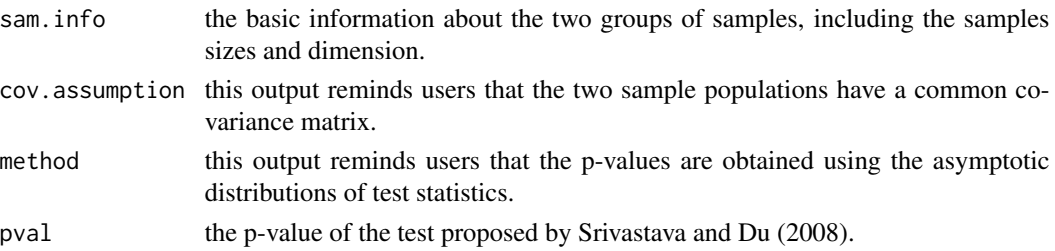

#### Note

The asymptotic distribution of the test statistic was derived under normality assumption in Bai and Saranadasa (1996). Also, this function assumes that the two sample populations have a common covariance matrix.

# References

Srivastava MS and Du M (2008). "A test for the mean vector with fewer observations than the dimension." *Journal of Multivariate Analysis*, 99(3), 386–402.

#### See Also

[epval\\_Sri2008](#page-26-1)

## Examples

```
library(MASS)
set.seed(1234)
n1 <- n2 <- 50
p <- 200
mu1 \leftarrow rep(0, p)mu2 < -mu1mu2[1:10] <- 0.2
true.cov <- 0.4^{\circ}(abs(outer(1:p, 1:p, "-"))) # AR1 covariance
sam1 \leq mvrnorm(n = n1, mu = mu1, Sigma = true.cov)
sam2 \leq -m \nurnorm(n = n2, mu = mu2, Signa = true.cov)apval_Sri2008(sam1, sam2)
```
<span id="page-13-1"></span>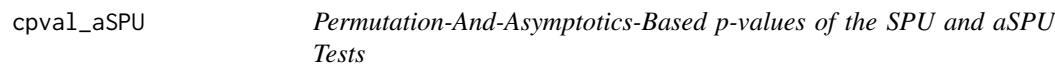

#### Description

Calculates p-values of the sum-of-powers (SPU) and adaptive SPU (aSPU) tests based on the combination of permutation method and asymptotic distributions of the test statistics (Xu et al, 2016).

#### Usage

```
cpval_aSPU(sam1, sam2, pow = c(1:6, Inf), n.iter = 1000, seeds)
```
#### Arguments

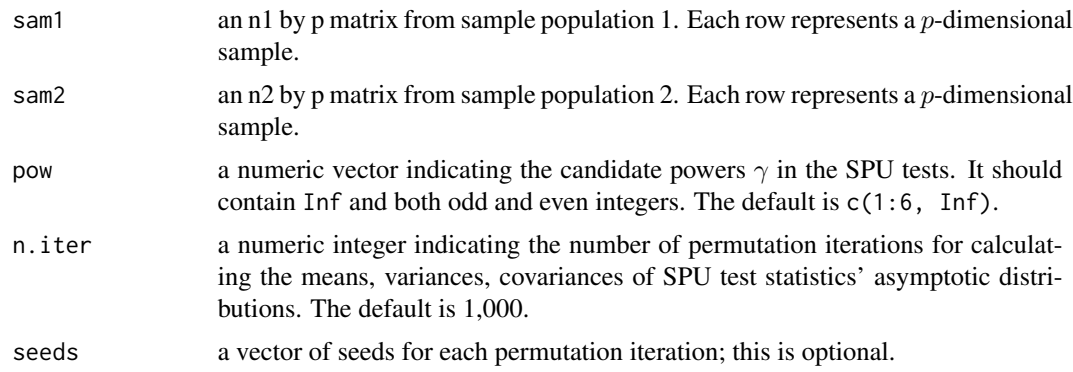

# Details

Suppose that the two groups of  $p$ -dimensional independent and identically distributed samples  ${X_{1i}}_{i=1}^{n_1}$  and  ${X_{2j}}_{j=1}^{n_2}$  are observed; we consider high-dimensional data with  $p \gg n := n_1+n_2-$ 2. Assume that the covariances of the two sample populations are  $\Sigma_1 = (\sigma_{1,ij})$  and  $\Sigma_2 = (\sigma_{2,ij})$ . The primary object is to test  $H_0: \mu_1 = \mu_2$  versus  $H_A: \mu_1 \neq \mu_2$ . Let  $\bar{X}_k$  be the sample mean for group  $k = 1, 2$ . For a vector v, we denote  $v^{(i)}$  as its *i*th element.

<span id="page-13-0"></span>

For any  $1 \le \gamma < \infty$ , the sum-of-powers (SPU) test statistic is defined as:

$$
L(\gamma) = \sum_{i=1}^{p} (\bar{X}_1^{(i)} - \bar{X}_2^{(i)})^{\gamma}.
$$

For  $\gamma = \infty$ ,

$$
L(\infty) = \max_{i=1,\dots,p} (\bar{X}_1^{(i)} - \bar{X}_2^{(i)})^2 / (\sigma_{1,ii}/n_1 + \sigma_{2,ii}/n_2).
$$

The adaptive SPU (aSPU) test combines the SPU tests and improve the test power:

$$
T_{aSPU} = \min_{\gamma \in \Gamma} P_{SPU(\gamma)},
$$

where  $P_{SPU(\gamma)}$  is the p-value of SPU( $\gamma$ ) test, and  $\Gamma$  is a candidate set of  $\gamma$ 's. Note that  $T_{aSPU}$  is no longer a genuine p-value.

The asymptotic properties of the SPU and aSPU tests are studied in Xu et al (2016). When using the theoretical means, variances, and covarainces of  $L(\gamma)$  to calculate the p-values of SPU and aSPU tests (1  $\leq \gamma \leq \infty$ ), the high-dimensional covariance matrix of the samples needs to be consistently estimated; such estimation is usually time-consuming.

Alternatively, assuming that the two sample groups have same covariance, the permutation method can be applied to efficiently estimate the means, variances, and covarainces of  $L(\gamma)$ 's asymptotic distributions, which then yield the p-values of SPU and aSPU tests based on the combination of permutation method and asymptotic distributions.

#### Value

A list including the following elements:

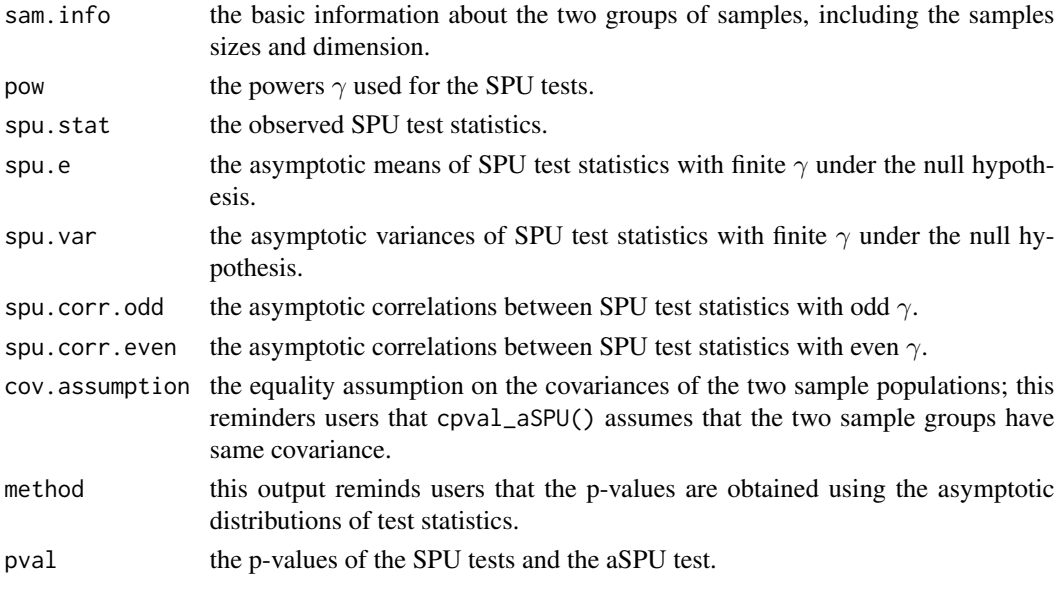

#### Note

The permutation technique assumes that the distributions of the two sample populations are the same under the null hypothesis.

#### <span id="page-15-0"></span>References

Bickel PJ and Levina E (2008). "Regularized estimation of large covariance matrices." *The Annals of Statistics*, 36(1), 199–227.

Pan W, Kim J, Zhang Y, Shen X, and Wei P (2014). "A powerful and adaptive association test for rare variants." *Genetics*, 197(4), 1081–1095.

Pourahmadi M (2013). *High-Dimensional Covariance Estimation*. John Wiley & Sons, Hoboken, NJ.

Xu G, Lin L, Wei P, and Pan W (2016). "An adaptive two-sample test for high-dimensional means." *Biometrika*, 103(3), 609–624.

## See Also

[apval\\_aSPU](#page-2-1), [epval\\_aSPU](#page-15-1)

## Examples

```
library(MASS)
set.seed(1234)
n1 <- n2 <- 50
p \le -200mu1 \leftarrow rep(0, p)mu2 < -mu1mu2[1:10] <- 0.2
true.cov <- 0.4^{\circ}(abs(outer(1:p, 1:p, "-"))) # AR1 covariance
sam1 \leq mvrnorm(n = n1, mu = mu1, Sigma = true.cov)
sam2 \leq mvrnorm(n = n2, mu = mu2, Sigma = true.cov)
cpval_aSPU(sam1, sam2, n.iter = 100)
```
<span id="page-15-1"></span>epval\_aSPU *Empirical Permutation- or Resampling-Based p-values of the SPU and aSPU Tests*

# Description

Calculates p-values of the sum-of-powers (SPU) and adaptive SPU (aSPU) tests based on permutation or parametric bootstrap resampling.

# Usage

epval\_aSPU(sam1, sam2, pow = c(1:6, Inf), eq.cov = TRUE, n.iter = 1000, cov1.est, cov2.est, bandwidth1, bandwidth2, cv.fold = 5, norm = "F", seeds)

# <span id="page-16-0"></span>Arguments

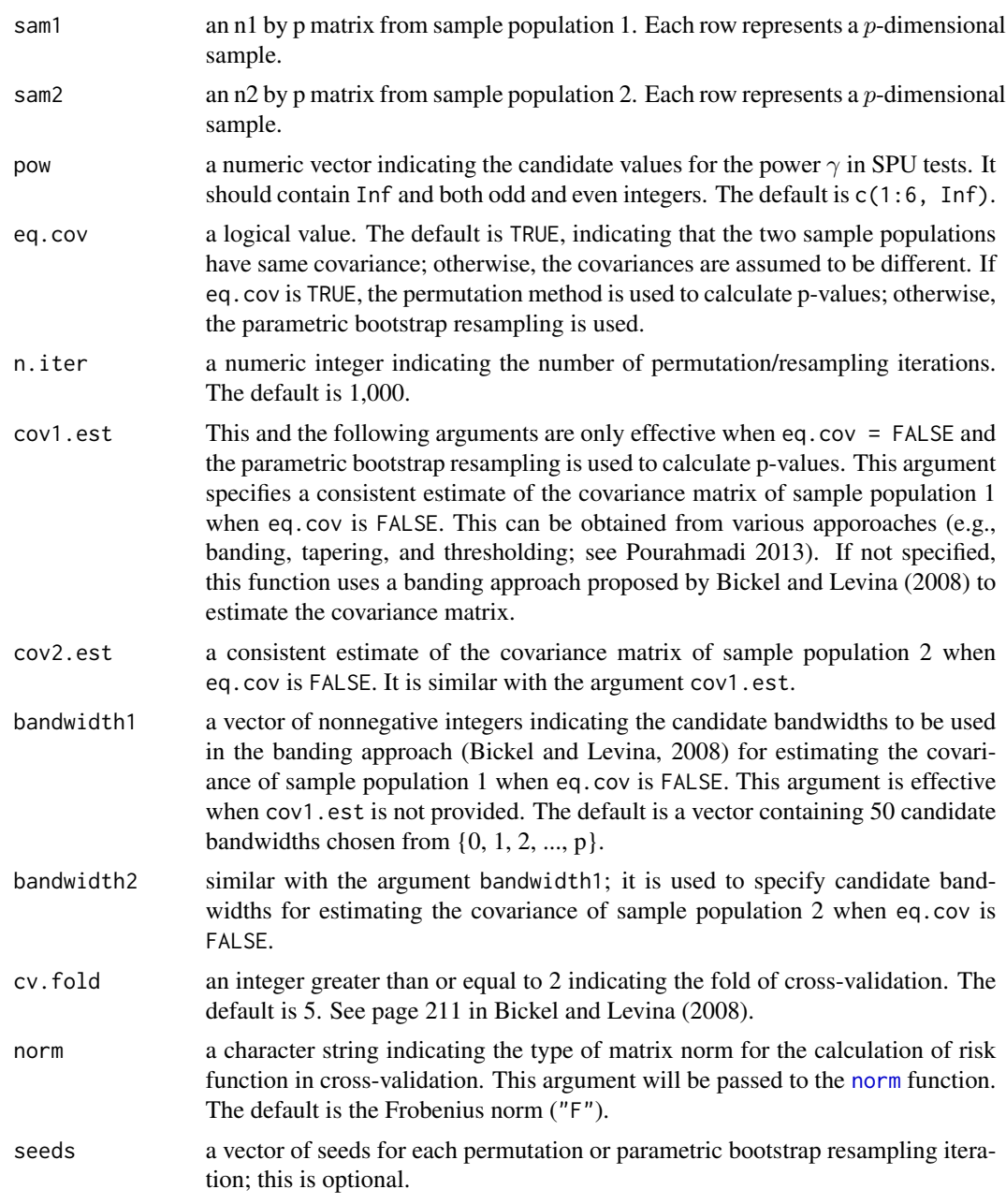

# Details

See the details in [apval\\_aSPU](#page-2-1).

# Value

A list including the following elements:

<span id="page-17-0"></span>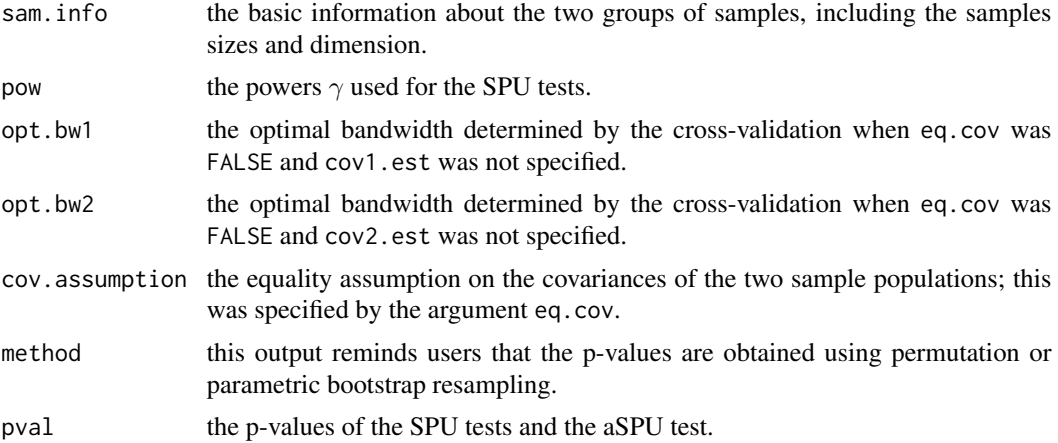

#### References

Bickel PJ and Levina E (2008). "Regularized estimation of large covariance matrices." *The Annals of Statistics*, 36(1), 199–227.

Pan W, Kim J, Zhang Y, Shen X, and Wei P (2014). "A powerful and adaptive association test for rare variants." *Genetics*, 197(4), 1081–1095.

Pourahmadi M (2013). *High-Dimensional Covariance Estimation*. John Wiley & Sons, Hoboken, NJ.

Xu G, Lin L, Wei P, and Pan W (2016). "An adaptive two-sample test for high-dimensional means." *Biometrika*, 103(3), 609–624.

# See Also

[apval\\_aSPU](#page-2-1), [cpval\\_aSPU](#page-13-1)

# Examples

```
library(MASS)
set.seed(1234)
n1 <- n2 <- 50
p \le -200mu1 \leftarrow rep(0, p)mu2 < -mu1mu2[1:10] <- 0.2
true.cov <- 0.4^{\circ}(abs(outer(1:p, 1:p, "-"))) # AR1 covariance
sam1 \leq mvrnorm(n = n1, mu = mu1, Sigma = true.cov)
sam2 \leq mvrnorm(n = n2, mu = mu2, Sigma = true.cov)
# increase n.iter to reduce Monte Carlo error
epval_aSPU(sam1, sam2, n.iter = 10)
# the two sample populations have different covariances
#true.cov1 <- 0.2^(abs(outer(1:p, 1:p, "-")))
#true.cov2 <- 0.6^(abs(outer(1:p, 1:p, "-")))
#sam1 <- mvrnorm(n = n1, mu = mu1, Sigma = true.cov1)
#sam2 <- mvrnorm(n = n2, mu = mu2, Sigma = true.cov2)
```

```
# increase n.iter to reduce Monte Carlo error
#epval_aSPU(sam1, sam2, eq.cov = FALSE, n.iter = 10,
# bandwidth1 = 10, bandwidth2 = 10)
```
<span id="page-18-1"></span>epval\_Bai1996 *Empirical Permutation-Based p-value of the Test Proposed by Bai and Saranadasa (1996)*

# Description

Calculates p-value of the test for testing equality of two-sample high-dimensional mean vectors proposed by Bai and Saranadasa (1996) based on permutation.

# Usage

epval\_Bai1996(sam1, sam2, n.iter = 1000, seeds)

# Arguments

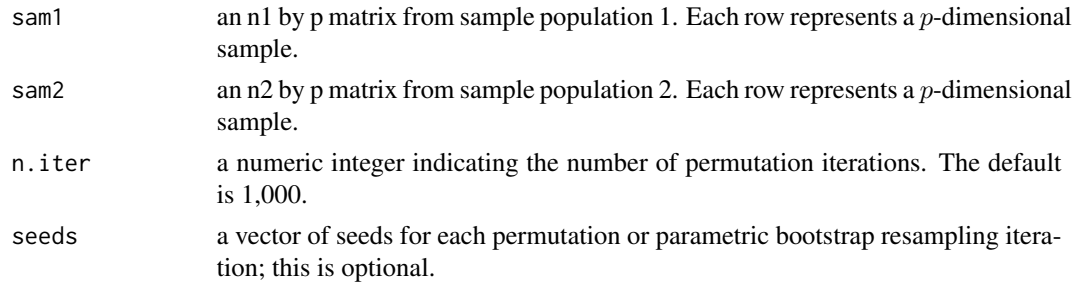

# Details

See the details in [apval\\_Bai1996](#page-5-1).

# Value

A list including the following elements:

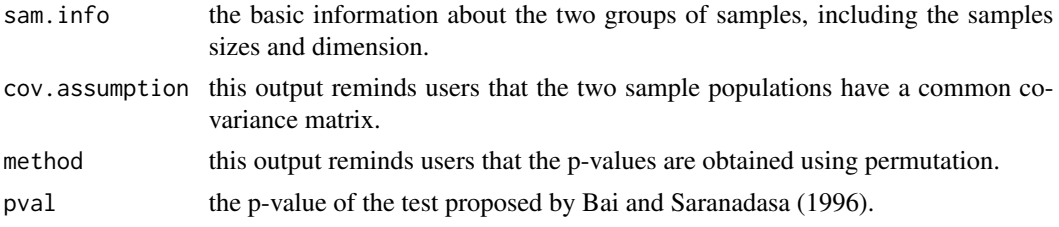

## Note

The permutation technique assumes that the distributions of the two sample populations are the same under the null hypothesis.

# <span id="page-19-0"></span>References

Bai ZD and Saranadasa H (1996). "Effect of high dimension: by an example of a two sample problem." *Statistica Sinica*, 6(2), 311–329.

#### See Also

[apval\\_Bai1996](#page-5-1)

# Examples

```
#library(MASS)
#set.seed(1234)
#n1 <- n2 <- 50
#p <- 200
#mu1 <- rep(0, p)
#mu2 <- mu1
#mu2[1:10] <- 0.2
#true.cov <- 0.4^(abs(outer(1:p, 1:p, "-"))) # AR1 covariance
#sam1 <- mvrnorm(n = n1, mu = mu1, Sigma = true.cov)
#sam2 <- mvrnorm(n = n2, mu = mu2, Sigma = true.cov)
# increase n.iter to reduce Monte Carlo error.
#epval_Bai1996(sam1, sam2, n.iter = 10)
```
<span id="page-19-1"></span>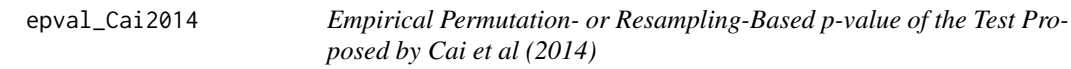

# Description

Calculates p-value of the test for testing equality of two-sample high-dimensional mean vectors proposed by Cai et al (2014) based on permutation or parametric bootstrap resampling.

#### Usage

epval\_Cai2014(sam1, sam2, eq.cov = TRUE, n.iter = 1000, cov1.est, cov2.est, bandwidth1, bandwidth2, cv.fold = 5, norm = "F", seeds)

## Arguments

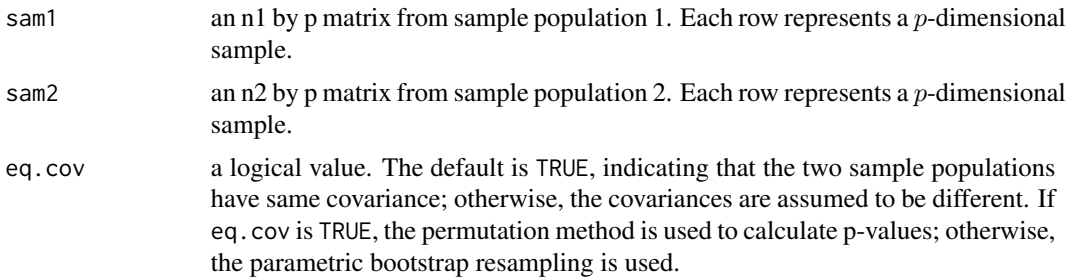

<span id="page-20-0"></span>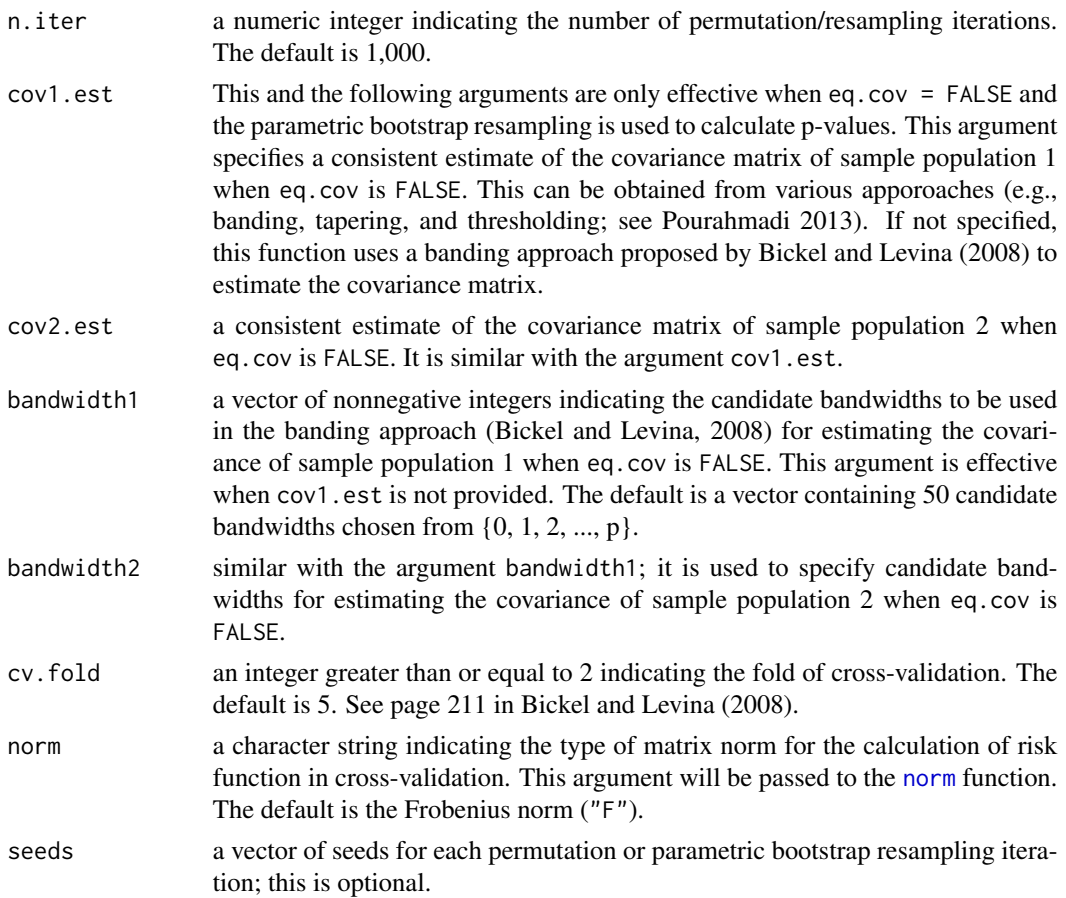

# Details

See the details in [apval\\_Cai2014](#page-6-1).

# Value

A list including the following elements:

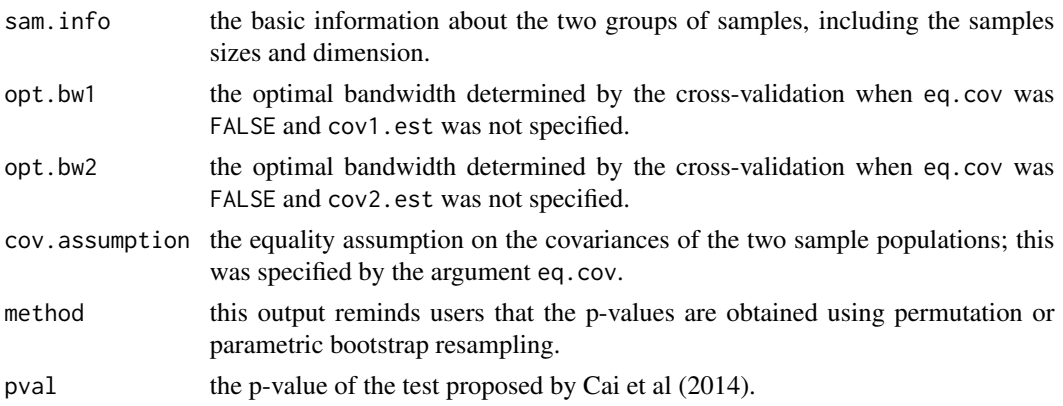

This function does not transform the data with their precision matrix (see Cai et al, 2014). To calculate the p-value of the test statisic with transformation, users can input transformed samples to sam1 and sam2.

#### References

Bickel PJ and Levina E (2008). "Regularized estimation of large covariance matrices." *The Annals of Statistics*, 36(1), 199–227.

Cai TT, Liu W, and Xia Y (2014). "Two-sample test of high dimensional means under dependence." *Journal of the Royal Statistical Society: Series B (Statistical Methodology)*, 76(2), 349–372.

Pourahmadi M (2013). *High-Dimensional Covariance Estimation*. John Wiley & Sons, Hoboken, NJ.

#### See Also

[apval\\_Cai2014](#page-6-1)

#### Examples

```
#library(MASS)
#set.seed(1234)
#n1 <- n2 <- 50
#p <- 200
#mu1 <- rep(0, p)
#mu2 <- mu1
#mu2[1:10] <- 0.2
#true.cov <- 0.4^(abs(outer(1:p, 1:p, "-"))) # AR1 covariance
#sam1 <- mvrnorm(n = n1, mu = mu1, Sigma = true.cov)
#sam2 <- mvrnorm(n = n2, mu = mu2, Sigma = true.cov)
# increase n.iter to reduce Monte Carlo error
#epval_Cai2014(sam1, sam2, n.iter = 10)
# the two sample populations have different covariances
#true.cov1 <- 0.2^(abs(outer(1:p, 1:p, "-")))
#true.cov2 <- 0.6^(abs(outer(1:p, 1:p, "-")))
#sam1 \le mvrnorm(n = n1, mu = mu1, Sigma = true.cov1)
#sam2 <- mvrnorm(n = n2, mu = mu2, Sigma = true.cov2)
# increase n.iter to reduce Monte Carlo error
#epval_Cai2014(sam1, sam2, eq.cov = FALSE, n.iter = 10,
# bandwidth1 = 10, bandwidth2 = 10)
```
<span id="page-21-1"></span>epval\_Chen2010 *Empirical Permutation- or Resampling-Based p-value of the Test Proposed by Chen and Qin (2010)*

## <span id="page-21-0"></span>**Note**

# <span id="page-22-0"></span>Description

Calculates p-value of the test for testing equality of two-sample high-dimensional mean vectors proposed by Chen and Qin (2010) based on permutation or parametric bootstrap resampling.

# Usage

epval\_Chen2010(sam1, sam2, eq.cov = TRUE, n.iter = 1000, cov1.est, cov2.est, bandwidth1, bandwidth2,  $cv.fold = 5$ , norm = "F", seeds)

# Arguments

![](_page_22_Picture_215.jpeg)

## <span id="page-23-0"></span>Details

See the details in [apval\\_Chen2010](#page-8-1).

#### Value

A list including the following elements:

![](_page_23_Picture_191.jpeg)

# References

Bickel PJ and Levina E (2008). "Regularized estimation of large covariance matrices." *The Annals of Statistics*, 36(1), 199–227.

Chen SX and Qin YL (2010). "A two-sample test for high-dimensional data with applications to gene-set testing." *The Annals of Statistics*, 38(2), 808–835.

Pourahmadi M (2013). *High-Dimensional Covariance Estimation*. John Wiley & Sons, Hoboken, NJ.

# See Also

[apval\\_Chen2010](#page-8-1)

# Examples

```
#library(MASS)
#set.seed(1234)
#n1 <- n2 <- 50
#p <- 200
#mu1 <- rep(0, p)
#mu2 <- mu1
#mu2[1:10] <- 0.2
#true.cov <- 0.4^{\circ}(abs(outer(1:p, 1:p, "-"))) # AR1 covariance
#sam1 <- mvrnorm(n = n1, mu = mu1, Sigma = true.cov)
#sam2 <- mvrnorm(n = n2, mu = mu2, Sigma = true.cov)
# increase n.iter to reduce Monte Carlo error.
#epval_Chen2010(sam1, sam2, n.iter = 10)
```
# the two sample populations have different covariances

```
#true.cov1 <- 0.2^(abs(outer(1:p, 1:p, "-")))
#true.cov2 <- 0.6^(abs(outer(1:p, 1:p, "-")))
#sam1 <- mvrnorm(n = n1, mu = mu1, Sigma = true.cov1)
#sam2 <- mvrnorm(n = n2, mu = mu2, Sigma = true.cov2)
# increase n.iter to reduce Monte Carlo error
#epval_Chen2010(sam1, sam2, eq.cov = FALSE, n.iter = 10,
# bandwidth1 = 10, bandwidth2 = 10)
```
<span id="page-24-1"></span>epval\_Chen2014 *Empirical Permutation- or Resampling-Based p-value of the Test Proposed by Chen et al (2014)*

# Description

Calculates p-value of the test for testing equality of two-sample high-dimensional mean vectors proposed by Chen et al (2014) based on permutation or parametric bootstrap resampling.

# Usage

```
epval_Chen2014(sam1, sam2, eq.cov = TRUE, n.iter = 1000, cov1.est, cov2.est,
               bandwidth1, bandwidth2, cv.fold = 5, norm = "F", seeds)
```
#### Arguments

![](_page_24_Picture_167.jpeg)

<span id="page-25-0"></span>![](_page_25_Picture_215.jpeg)

# Details

See the details in [apval\\_Chen2014](#page-9-1).

#### Value

A list including the following elements:

![](_page_25_Picture_216.jpeg)

#### Note

This function does not transform the data with their precision matrix (see Chen et al, 2014). To calculate the p-value of the test statisic with transformation, users can input transformed samples to sam1 and sam2.

#### References

Bickel PJ and Levina E (2008). "Regularized estimation of large covariance matrices." *The Annals of Statistics*, 36(1), 199–227.

<span id="page-26-0"></span>Chen SX, Li J, and Zhong PS (2014). "Two-Sample Tests for High Dimensional Means with Thresholding and Data Transformation." arXiv preprint arXiv:1410.2848.

Pourahmadi M (2013). *High-Dimensional Covariance Estimation*. John Wiley & Sons, Hoboken, NJ.

# See Also

[apval\\_Chen2014](#page-9-1)

# Examples

```
#library(MASS)
#set.seed(1234)
#n1 <- n2 <- 50
#p <- 200
#mu1 \leftarrow \text{rep}(\emptyset, \text{p})#mu2 <- mu1
#mu2[1:10] <- 0.2
#true.cov <- 0.4^{\circ}(abs(outer(1:p, 1:p, "-"))) # AR1 covariance
#sam1 <- mvrnorm(n = n1, mu = mu1, Sigma = true.cov)
#sam2 < - mvrnorm(n = n2, mu = mu2, Sigma = true.cov)# increase n.iter to reduce Monte Carlo error
#epval_Chen2014(sam1, sam2, n.iter = 10)
# the two sample populations have different covariances
#true.cov1 <- 0.2^{(abs)}(a)(abs(outer(1:p, 1:p, "-")))
#true.cov2 <- 0.6^(abs(outer(1:p, 1:p, "-")))
#sam1 \leq mvrnorm(n = n1, mu = mu1, Sigma = true.cov1)
#sam2 < - mvrnorm(n = n2, mu = mu2, Sigma = true.cov2)
```
# increase n.iter to reduce Monte Carlo error #epval\_Chen2014(sam1, sam2, eq.cov = FALSE, n.iter = 10, # bandwidth1 = 10, bandwidth2 = 10)

<span id="page-26-1"></span>![](_page_26_Picture_140.jpeg)

Empirical Permutation-Based p-value of the Test Proposed by Srivas*tava and Du (2008)*

#### Description

Calculates p-value of the test for testing equality of two-sample high-dimensional mean vectors proposed by Srivastava and Du (1996) based on permutation.

#### Usage

epval\_Sri2008(sam1, sam2, n.iter = 1000, seeds)

# <span id="page-27-0"></span>Arguments

![](_page_27_Picture_155.jpeg)

# Details

See the details in [apval\\_Sri2008](#page-11-1).

# Value

A list including the following elements:

![](_page_27_Picture_156.jpeg)

# Note

The permutation technique assumes that the distributions of the two sample populations are the same under the null hypothesis.

# References

Srivastava MS and Du M (2008). "A test for the mean vector with fewer observations than the dimension." *Journal of Multivariate Analysis*, 99(3), 386–402.

# See Also

[apval\\_Sri2008](#page-11-1)

# Examples

```
#library(MASS)
#set.seed(1234)
#n1 <- n2 <- 50
#p <- 200
#mu1 <- rep(0, p)
#mu2 <- mu1
#mu2[1:10] <- 0.2
```

```
#true.cov <- 0.4^(abs(outer(1:p, 1:p, "-"))) # AR1 covariance
#sam1 <- mvrnorm(n = n1, mu = mu1, Sigma = true.cov)
#sam2 <- mvrnorm(n = n2, mu = mu2, Sigma = true.cov)
# increase n.iter to reduce Monte Carlo error.
#epval_Sri2008(sam1, sam2, n.iter = 10)
```
# <span id="page-29-0"></span>Index

apval\_aSPU, [3,](#page-2-0) *[16](#page-15-0)[–18](#page-17-0)* apval\_Bai1996, [6,](#page-5-0) *[19,](#page-18-0) [20](#page-19-0)* apval\_Cai2014, [7,](#page-6-0) *[21,](#page-20-0) [22](#page-21-0)* apval\_Chen2010, [9,](#page-8-0) *[24](#page-23-0)* apval\_Chen2014, [10,](#page-9-0) *[26,](#page-25-0) [27](#page-26-0)* apval\_Sri2008, [12,](#page-11-0) *[28](#page-27-0)*

cpval\_aSPU, *[5](#page-4-0)*, [14,](#page-13-0) *[18](#page-17-0)*

epval\_aSPU, *[5](#page-4-0)*, *[16](#page-15-0)*, [16](#page-15-0) epval\_Bai1996, *[7](#page-6-0)*, [19](#page-18-0) epval\_Cai2014, *[8](#page-7-0)*, [20](#page-19-0) epval\_Chen2010, *[10](#page-9-0)*, [22](#page-21-0) epval\_Chen2014, *[12](#page-11-0)*, [25](#page-24-0) epval\_Sri2008, *[13](#page-12-0)*, [27](#page-26-0)

highmean *(*highmean-package*)*, [2](#page-1-0) highmean-package, [2](#page-1-0)

norm, *[4](#page-3-0)*, *[17](#page-16-0)*, *[21](#page-20-0)*, *[23](#page-22-0)*, *[26](#page-25-0)*